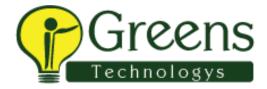

#### Cts telphonic interview questions

- 1. Self intro.
- 2. Rate yourself in java.
- 3.what is polmorphism and explain it
- 4.what are the exceptions
- 5.how will u handle the exception.
- 6. What is final? Where we used final..using final we can over write the method or class
- 7. string replace, replace all syntax
- 8. How will handle the exception
- 9.selenium jar version before two what you used
- 10. How will you handle the simple alert.
- 11.how will find i frame and switch to iframe
- 12. How will you click the check box.. what are the ways to click check box
- 13.what is cucumber
- 14. What is use of background
- 15. Explain the testrunner
- 16.feature file
- 17. What is scenario and scenario
- 18. Cucumber test report formats

### CTS :

- 1.Tell me about your working expirience
- 2.Difference between linked list and hash set
- 3.Difference between Array and ArrayList
- 4.Difference between List and Set
- 5. How to get the names of the open windows ?
- 6. Explain about window hanling
- 7.What are the challenges you faced ?

8. How did you mange the dynamically changing web elements?

9.What are the types of locators?

10. How do you get all the links in a web page?

11.Explain about Synchronization

12.What are exceptions?

13How do you handle exceptions?

14 Difference between String and String Buffer?

15Why is the concept of String buffer and String builder

16 What is the difference between close(),Quit(),Dispose()?

17.Can we modify string?

18What is GIT?What are? the uses of GIT?

19.How is GIT over SCN

20. What is static? What are the uses of Static?

21.What is the use of Enum Keyword?

22.How do you reverse a string?

23. How do launch a browser?

24. What is web driver in code used to launch a browser?

25.What is interface?

26. What is the difference between abstract and interface?27. Do you have any implementation in interface

28. Do you need to mention abstract for methods in interface?

29. How do you write a code to take screenshot

30.Can you explain about string manipulation?

31.1 have three tests i need to execute them in different order ,How do you do that?

32.What are the differences between Junit and TestNG?

33.What are the annotations used in TestNg?

34.Explain about TestNg.xml?

35. How do you run the tests from different packages?

36. How do you mention the class name in testNG?

### **Overall CTS Interview Question**

- 1.Exception handling
- 2.use of final keyword
- 3.Where storing data after getting from excel
- 4. How to change color of textbox
- 5.diff types waits and syntax
- 6.what is stale element exception. Handling it
- 7.about jira
- 8.fields in jira
- 9.use of method overriding

### CTS

- 1.Syntax for getters and setters
- 2.where static keyword used
- 3.About algorithms
- 4.gave a number array and to find the best algorithm to make it in descending order
- 5.what is complexity of algorithms.
- 6.date driven for excel code
- 7.what is Singleton set
- 8.given a table with two columns, have to find the max value of col 1 and have to get the corresponding value in col 2
- 9.about project

# CTS

- 1.DBMS connection
- 2. jdbc connection
- 3. How will u find Web element
- 4. Css selector
- 5. How will u find textbox colour
- 6. How many member in ur team
- 7. How many member in dev team
- 8. How will u interact with dev team

- 9. What is methodology u follow in ur company
- 10. In agile u r using -n or n methodology
- 11.takescreenshot
- 12. Action
- 13.diff class and interface
- 14.method overriding
- 15.expalin where u have used in ur project

16. Their is a 2 dropdown bottom one is list of countries and another one is lost of its states. U have to select one country and it's states should be displayed and other country state should be enable 17. Whom will u report the bug

- 18. Synchronisation
- 19. Synchronisation with example
- 20. Do u know Sql queries
- 21. How will u get particular table value using sql .

### CTS

- 2.agile and scrum?
- 5. Windows handling?
- 6.alerts?alerts types?
- 7.how to print all the links in the page?
- 8. Xpath and types?
- 9.cucumber framework?
- 10.cucumber scenario questions?
- 11.SQL question to find the 3rd maximum value in table
- 12.SQL questions to print the values in table without duplicates?
- 13.pom?
- 14.what are all the tools and setup u need to start a project?
- 15.collections?
- 16.in manual testing did u worked in alm? If u worked then tell about alm?
- 17.manual testing full process?
- 18. Jenkins?

# CTS

- 1. What is stlc?
- 2.what is ur role in the project?
- 3.tell about ur project?
- 4.explain healthcare domain?
- 5. Tell about the modules in the project?
- 6.what is claim in the healthcare?
- 7.what is ur client manager name?
- 8.write java program for prime number to print from 1 to 1000?
- 9.write java program Fibonacci series?
- 10. Program to find even numbers from 1 to 100?
- 11.what is Jenkins?
- 12. Again asked about project deeply?
- 13.pom and scenario questions?
- 14.cucumber framework structure and flow of works?
- 15.what is list and set?
- 16. Hashmap? And without using hashmap how u achieve the hashmap function in class level?
- 17. Repositories?
- 1.Introduce yourself.
- 2.tell about ur recent project.
- 3.over loading and over ridding.
- 4.xpath.
- 5.assume in web table 2 col is there print all value in col1 based on max value in 2col.
- 6.tools u have used.
- 7.jenkins
- 8. What u will do in Jira tool.
- 9. Windows handling
- Rate urself in Java, Selenium, database
- He gave one div and asked to write the xpath
- He gave some numbers in array and asked to sort them

Difference between hash set, hash map